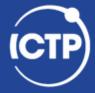

International Centre for Theoretical Physics

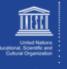

# **Debugging & Profiling**

#### Ivan Girotto – igirotto@ictp.it

Information & Communication Technology Section (ICTS)

International Centre for Theoretical Physics (ICTP)

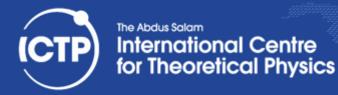

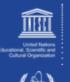

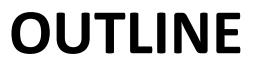

- Debugging
- Profiling
- Practical examples

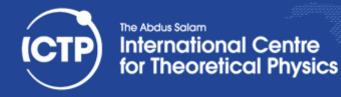

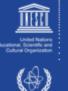

## What is Debugging ?!

- Identifying the cause of an error and correcting it
- Once you have identified defects, you need to:
  - find and understand the cause
  - remove the defect from your code
- In a large number of cases bug fixes are wrong:
  - they remove the symptom, but not the cause
- Improve productivity by getting it right the first time
- A lot of programmers don't know how to debug!
  - Doesn't add functionality & doesn't improve the science
- Debugging needs practice and experience:
  - understand the science and the tools

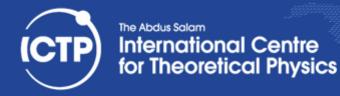

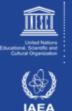

#### **Errors are Opportunities**

- Learn from the program you're working on:
  - Errors mean you didn't understand the program. If you knew it better, it wouldn't have an error. You would have fixed it already
- Learn about the kinds of mistakes you make:
  - If you wrote the program, you inserted the error
  - Once you find a mistake, ask yourself:
    - Why did you make it?
    - How could you have found it more quickly?
    - How could you have prevented it?
    - Are there other similar mistakes in the code?

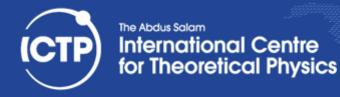

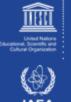

#### The Nature of Bugs

- Straightforward bug to intercept and solve
- The program crashes unexpectedly
  - the problem can be easily reproduced (lucky)
  - bug whose causes are too complex to be reliably reproduced; it thus defies repair
  - bug disappears when debugging a problem (compiling with -g or adding prints)
- The produced numbers differ from what we expected
  - bug generated by an invalid operations
  - bug disappears when debugging a problem (compiling with -g or adding prints)

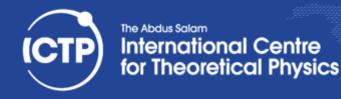

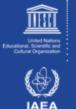

#### Main Reasons of Debugging

- Floating Point Exceptions (FPE)
  - Overflow
  - Invalid Number
  - Division by Zero
- Out of bound
- Segmentation Fault
- Not expected execution flow
- The Program Hangs

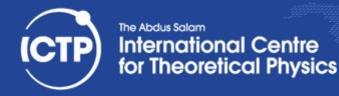

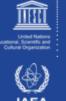

#### Purpose of a Debugger

- More information than print statements
- Allows to stop/start/single step execution
- Look at data and modify it
- 'Post mortem' analysis from core dumps
- Prove / disprove hypotheses
- No substitute for good thinking
- But, sometimes good thinking is not a substitute for effectively using a debugger!
- Easier to use with modular code

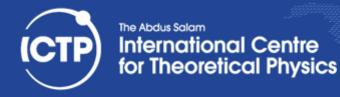

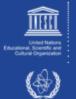

#### Approaches

- Print Messages and Variables  $\odot$
- Compiler Debug Options
- Core analysis
- Run the Program with a Debugger
- Attach Debugger to a running process
- Ask for help!

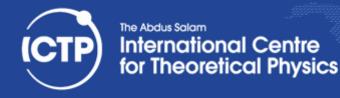

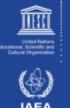

#### Using a Debugger

- When compiling use -g option to include debug info in object (.o) and executable
- 1:1 mapping of execution and source code only when optimization is turned off
  - problem when optimization uncovers bug
- GNU compilers allow -g with optimization
  - not always correct line numbers
  - variables/code can be 'optimized away'
  - progress confusing with loop unrolling
- strip command removes debug info

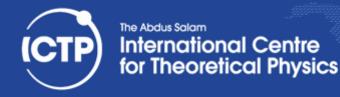

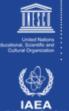

#### Using gdb as a Debugger

- gdb ex01-c launches debugger, loads binary, stops with (gdb) prompt waiting for input:
- run starts executable, arguments are passed Running program can be interrupted (ctrl-c)
- gdb ./prog --args arg1 -flag passes all arguments to the run command inside gdb
- continue continues stopped program
- **finish** continues until the end of a subroutine
- **step** single steps through program line by line
- **next** single steps but doesn't step into subroutines

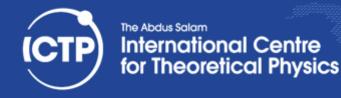

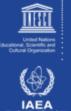

#### More Basic **gdb** Commands

- print displays contents of a known data object
- **display** is like print but shows updates every step
- where shows stack trace (of function calls)
- **up down** allows to move up/down on the stack
- break sets break point (unconditional stop), location indicated by file name+line no. or function
- watch sets a conditional break point (breaks when an expression changes, e.g. a variable)
- delete removes display or break points

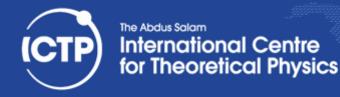

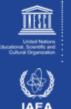

#### Post Mortem Analysis

- Enable core dumps: ulimit -c unlimited
- Run executable until it crashes; will generate a file core or core.<pid> with memory image
- Load executable and core dump into debugger gdb myexe core.<pid>
- Inspect location of crash through commands: where, up, down, list
- Use directory to point to location of sources

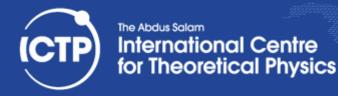

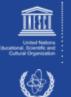

#### Using valgrind

- Run valgrind -v ./exe to instrument and run
- --leak-check=full --track-origins=yes
- Output will list individual errors and summary
- With debug info present can resolve problems to line of code, otherwise to name of function
- Also monitors memory allocation / deallocation to flag memory leaks ("forgotten" allocations)
- Instrumentation slows down execution
- Can produce "false positives" (flag non-errors)

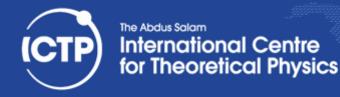

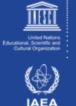

#### How to NOT do Debugging

- Find the error by guessing
- Change things randomly until it works (again)
- Don't keep track of what you changed
- Don't make a backup of the original
- Fix the error with the most obvious fix
- If wrong code gives the correct result, and changing it doesn't work, don't correct it.
- If the error is gone, the problem is solved. Trying to understand the problem, is a waste of time

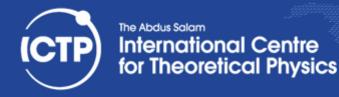

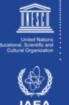

#### **Debugging Tools**

- Source code comparison and management tools: diff, vimdiff, emacs/ediff, cvs/svn/git
  - Help you to find differences, origins of changes
- Source code analysis tools: compiler warnings, ftnchek, lint
  - Help you to find problematic code
    - Always enable warnings when programming
    - Always take warnings seriously (but not all)
    - Always compile/test on multiple platforms
- Bounds checking allows checking of (static) memory allocation violations (no malloc)

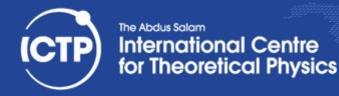

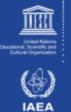

#### More Debugging Tools

- Using different compilers (Intel, GCC, Clang, ...)
- Debuggers and debugger frontends: gdb (GNU compilers), idb (Intel compilers), ddd (GUI), eclipse (IDE), and many more...
- **gprof** (profiler) as it can generate call graphs
- **valgrind**, an instrumentation framework
  - Memcheck: detects memory management problems
  - Cachegrind: cache profiler, detects cache misses
  - Callgrind: call graph creation tool

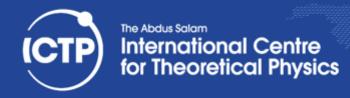

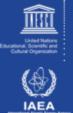

#### How to Report a Bug(?) to Others

- Research whether bug is known/fixed
   web search, mailing list archive, bugzilla
- Provide description on how to reproduce the problem. Find a minimal input to show bug.
- Always state hardware/software you are using (distribution, compilers, code version)
- Demonstrate, that you have invested effort
- Make it easy for others to help you!

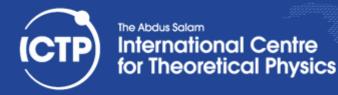

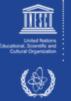

#### Profiling

- Profiling usually means:
  - Instrumentation of code (e.g. during compilation)
  - Automated collection of timing data during execution
  - Analysis of collected data, breakdown by function
- Example: gcc -o some\_exe.x -pg some\_code.c
  - ./some\_exe.x
  - gprof some\_exe.x gmon.out
- Profiling is often incompatible with code optimization or can be misleading (inlining)

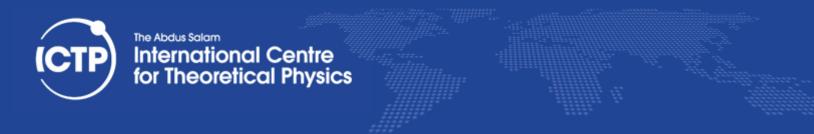

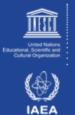

#### PERF – Hardware Assisted Profiling

- Modern x86 CPUs contain performance monitor tools included in their hardware
- Linux kernel versions support this feature which allows for very low overhead profiling without instrumentation of binaries
- **perf stat ./a.out** -> profile summary
- perf record ./a.out; perf report -i perf.data
- gprof like function level profiling (with coverage report and disassembly, if debug info present)

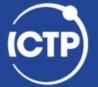

#### The Abdus Salam International Centre for Theoretical Physics

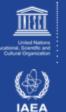

| convergence                                | NOT a | chieved after                                      | r 5 itera   | tions: s | topping |        |  |  |
|--------------------------------------------|-------|----------------------------------------------------|-------------|----------|---------|--------|--|--|
| Writing outp                               | ut da | ta file c8_a                                       | tm213_k111. | save     |         |        |  |  |
| init_run                                   |       | 93.79s CPU                                         | 93.79s      | WALL (   | 1       | calls) |  |  |
| electrons                                  |       | 961.37s CPU                                        | 961.37s     | WALL (   | 1       | calls) |  |  |
| Called by in                               | it ru | in•                                                |             |          |         |        |  |  |
| wfcinit                                    |       | 60 27c (DII                                        | 60 276      |          | 1       | calle) |  |  |
| notinit                                    |       | 69.37s CPU<br>4.76s CPU                            | 4 760       | WALL (   | 1       | calle) |  |  |
| ροτιπιτ                                    |       | 4.768 CPU                                          | 4.705       | WALL (   | 1       | carts) |  |  |
| Called by el                               | ectro | ns:                                                |             |          |         |        |  |  |
| c_bands                                    |       | 883.32s CPU                                        | 883.32s     | WALL (   | 5       | calls) |  |  |
| sum_band                                   |       | 40.30s CPU                                         | 40.30s      | WALL (   | 5       | calls) |  |  |
| v_of_rho                                   |       | 1.10s CPU                                          | 1.10s       | WALL (   | 6       | calls) |  |  |
| c_bands<br>sum_band<br>v_of_rho<br>mix_rho |       | 1.51s CPU                                          | 1.51s       | WALL (   | 5       | calls) |  |  |
|                                            |       |                                                    |             |          |         |        |  |  |
| Called by c_                               | Danas |                                                    | A FA-       | WALL C   | 11      | 11->   |  |  |
| Init_us_2                                  |       | 0.50s CPU<br>882.01s CPU                           | 0.505       | WALL (   | 11      |        |  |  |
| cegterg                                    |       | 882.015 CPU                                        | 882.01S     | WALL (   | 5       | calls) |  |  |
| Called by *e                               | gtērg |                                                    |             |          |         |        |  |  |
| h_psi                                      |       | 259.11s CPU                                        | 259.11s     | WALL (   | 17      | calls) |  |  |
| q_psi                                      | :     | 9.02s CPU                                          | 9.02s       | WALL (   | 11      | calls) |  |  |
| cdiaghg                                    |       | 259.11s CPU<br>9.02s CPU<br>401.37s CPU            | 401.37s     | WALL (   | 16      | calls) |  |  |
| Called by h_                               |       |                                                    |             |          |         |        |  |  |
| dilled by n_                               | pst:  | 22.44s (PU                                         | 22 446      | WALL C   | 17      | calle) |  |  |
| aaa_vuspsi                                 |       | 22.445 CPU                                         | 22.445      | WALL (   | 17      | carts) |  |  |
| General rout                               | ines  |                                                    |             |          |         |        |  |  |
| calbec                                     |       | 17.25s CPU                                         | 17.25s      | WALL (   | 17      | calls) |  |  |
| fft                                        |       | 0.52s CPU                                          | 0.52s       | WALL (   | 66      | calls) |  |  |
| ffts                                       |       | 0.63s CPU                                          | 0.63s       | WALL (   | 117     | calls) |  |  |
| fftw                                       |       | 231.61s CPU                                        | 231.61s     | WALL (   | 10260   | calls) |  |  |
| davcio                                     |       | 0.52s CPU<br>0.63s CPU<br>231.61s CPU<br>4.72s CPU | 4.72s       | WALL (   | 5       | calls) |  |  |
| Parallel rou                               |       |                                                    |             |          |         |        |  |  |
|                                            |       | 63.50s CPU                                         | 62 540      | WALL     | 10112   | called |  |  |
|                                            |       | 10.66s CPU                                         | 10 676      | WALL (   | 10752   | calle) |  |  |
|                                            |       | 10.005 CPU                                         | 10.675      | WALL (   | 10232   | currs) |  |  |
| EXX routines                               |       |                                                    |             |          |         |        |  |  |
| PWSCF                                      | : 17  | m42.94s CPU                                        | 17m42.94    | s WALL   |         |        |  |  |
|                                            |       |                                                    |             |          |         |        |  |  |

convergence NOT achieved after 5 iterations: stopping

Writing output data file c8\_atm213\_k111.save

| init_run    |                                                                                                    | 119.48s                                                                                                    | CPU                                                                                                    | 119.48s                                                                                                    | WALL                                                                                                    | (                                                                                                    | 1                                                                                                    | calls)                                                                                                    |
|-------------|----------------------------------------------------------------------------------------------------|----------------------------------------------------------------------------------------------------|----------------------------------------------------------------------------------------------------|----------------------------------------------------------------------------------------------------|----------------------------------------------------------------------------------------------------|----------------------------------------------------------------------------------------------------|----------------------------------------------------------------------------------------------------|----------------------------------------------------------------------------------------------------|
| electrons   |                                                                                                    | 1369.53s                                                                                                    | CPU                                                                                                    | 1369.53s                                                                                                    | WALL                                                                                                    | (                                                                                                    | 1                                                                                                    | calls)                                                                                                    |
| Called by i | nit_r                                                                                                    | un:                                                                                                    |                                                                                                    |                                                                                                    |                                                                                                    |                                                                                                    |                                                                                                    |                                                                                                    |
|             |                                                                                                    |                                                                                                    |                                                                                                    |                                                                                                    |                                                                                                    |                                                                                                    |                                                                                                    | calls)                                                                                                    |
| potinit     |                                                                                                    | 2 <b>.</b> 15s                                                                                                    | CPU                                                                                                    | 2 <b>.</b> 15s                                                                                                    | WALL                                                                                                    | (                                                                                                    | 1                                                                                                    | calls)                                                                                                    |
| Called by e | lectr                                                                                                    | ons:                                                                                                    |                                                                                                    |                                                                                                    |                                                                                                    |                                                                                                    |                                                                                                    |                                                                                                    |
| c_bands     |                                                                                                    | 1289.41s                                                                                                    | CPU                                                                                                    | 1289.41s                                                                                                    | WALL                                                                                                    |                                                                                                    |                                                                                                    | calls)                                                                                                    |
| sum_band    |                                                                                                    | 56.06s                                                                                                    | CPU                                                                                                    | 56.06s                                                                                                    |                                                                                                    | (                                                                                                    | 5                                                                                                    | calls)                                                                                                    |
| v_of_rho    |                                                                                                    | 1.39s                                                                                                    | CPU                                                                                                    | 1.39s                                                                                                    |                                                                                                    | (                                                                                                    | 6                                                                                                    | calls)                                                                                                    |
| mix_rho     |                                                                                                    | 1.23s                                                                                                    | CPU                                                                                                    | 1.23s                                                                                                    | WALL                                                                                                    | (                                                                                                    | 5                                                                                                    | calls)                                                                                                    |
|             |                                                                                                    |                                                                                                    |                                                                                                    |                                                                                                    |                                                                                                    |                                                                                                    |                                                                                                    |                                                                                                    |
| init_us_2   |                                                                                                    | 0.13s                                                                                                    | CPU                                                                                                    | 0.13s                                                                                                    | WALL                                                                                                    | (                                                                                                    | 11                                                                                                    | calls)                                                                                                    |
| cegterg     |                                                                                                    | 1288.89s                                                                                                    | CPU                                                                                                    | 1288.89s                                                                                                    | WALL                                                                                                    | (                                                                                                    | 5                                                                                                    | calls)                                                                                                    |
| Called by * | eater                                                                                                    | 'a:                                                                                                    |                                                                                                    |                                                                                                    |                                                                                                    |                                                                                                    |                                                                                                    |                                                                                                    |
| h_psi       | :                                                                                                    | 409.59s                                                                                                    | CPU                                                                                                    | 409.59s                                                                                                    | WALL                                                                                                    | (                                                                                                    |                                                                                                    | calls)                                                                                                    |
| q_psi       |                                                                                                    | 2.35s                                                                                                    | CPU                                                                                                    | 2.35s                                                                                                    | WALL                                                                                                    | Ċ                                                                                                    | 11                                                                                                    | calls)                                                                                                    |
| cdiaghg     | :                                                                                                    | 528.61s                                                                                                    | CPU                                                                                                    | 528.61s                                                                                                    | WALL                                                                                                    | Ċ                                                                                                    |                                                                                                    | calls)                                                                                                    |
| Called by h | _psi:                                                                                                    |                                                                                                    |                                                                                                    |                                                                                                    |                                                                                                    |                                                                                                    |                                                                                                    |                                                                                                    |
|             |                                                                                                    |                                                                                                    | CPU                                                                                                    | 32 <b>.</b> 96s                                                                                                    | WALL                                                                                                    | C                                                                                                    | 17                                                                                                    | calls)                                                                                                    |
| General rou | tines                                                                                                    |                                                                                                    |                                                                                                    |                                                                                                    |                                                                                                    |                                                                                                    |                                                                                                    |                                                                                                    |
| calbec      |                                                                                                    | 31.22s                                                                                                    | CPU                                                                                                    | 31.22s                                                                                                    | WALL                                                                                                    | (                                                                                                    | 17                                                                                                    | calls)                                                                                                    |
| fft         |                                                                                                    | 0.62s                                                                                                    | CPU                                                                                                    | 0.62s                                                                                                    | WALL                                                                                                    | Ċ                                                                                                    | 66                                                                                                    | calls)                                                                                                    |
| ffts        |                                                                                                    | Ø.86s                                                                                                    | CPU                                                                                                    | Ø.86s                                                                                                    | WALL                                                                                                    | Ċ                                                                                                    | 117                                                                                                    | calls)                                                                                                    |
| fftw        |                                                                                                    | 376.02s                                                                                                    | CPU                                                                                                    | 376.04s                                                                                                    | WALL                                                                                                    | (                                                                                                    | 82004                                                                                                    | calls)                                                                                                    |
| davcio      |                                                                                                    | 6.38s                                                                                                    |                                                                                                    |                                                                                                    | WALL                                                                                                    | (                                                                                                    | 5                                                                                                    | calls)                                                                                                    |
| Parallel ro | utine                                                                                                    | es                                                                                                    |                                                                                                    |                                                                                                    |                                                                                                    |                                                                                                    |                                                                                                    |                                                                                                    |
| fft_scatter |                                                                                                    | 81.64s                                                                                                    | CPU                                                                                                    | 81.65s                                                                                                    | WALL                                                                                                    | (                                                                                                    | 82187                                                                                                    | calls)                                                                                                    |
| PWSCF       | : 2                                                                                                    | 24m57.48s (                                                                                                    | CPU                                                                                                    | 24m57.48                                                                                                    | s WALL                                                                                                    |                                                                                                    |                                                                                                    |                                                                                                    |
|             | electrons<br>Called by i<br>wfcinit<br>potinit<br>Called by e<br>c_bands<br>sum_band<br>v_of_rho<br>mix_rho<br>Called by c<br>init_us_2<br>cegterg<br>Called by *<br>h_psi<br>g_psi<br>cdiaghg<br>Called by h<br>add_vuspsi<br>General rou<br>calbec<br>fft<br>ffts<br>fftw<br>davcio<br>Parallel rou | electrons :<br>Called by init_r<br>wfcinit :<br>potinit :<br>Called by electr<br>c_bands :<br>sum_band :<br>v_of_rho :<br>mix_rho :<br>Called by c_band<br>init_us_2 :<br>cegterg :<br>Called by *egter<br>h_psi :<br>g_psi :<br>cdiaghg :<br>Called by h_psi:<br>add_vuspsi :<br>General routines<br>called by h_psi:<br>add_vuspsi :<br>General routines<br>called i y h_psi:<br>add_vuspsi :<br>General routines<br>called i y h_psi:<br>add_vuspsi :<br>General routines<br>called i y h_psi:<br>add_vuspsi :<br>General routines<br>called i y h_psi:<br>add_vuspsi :<br>General routines<br>called i y h_psi:<br>add_vuspsi :<br>General routines<br>called i y h_psi:<br>add_vuspsi :<br>General routines<br>called i y h_psi:<br>add_vuspsi :<br>General routines<br>called i y h_psi:<br>add_vuspsi :<br>General routines<br>called i y h_psi:<br>add_vuspsi :<br>General routines<br>called i y h_psi:<br>add_vuspsi :<br>General routines<br>called i y h_psi:<br>add_vuspsi :<br>General routines<br>called i y h_psi:<br>add_vuspsi :<br>General routines<br>called i y h_psi:<br>add_vuspsi :<br>General routines<br>called i y h_psi:<br>add_vuspsi :<br>General routines<br>fft :<br>fft :<br>fft | electrons : 1369.53s<br>Called by init_run:<br>wfcinit : 98.55s<br>potinit : 2.15s<br>Called by electrons:<br>c_bands : 1289.41s<br>sum_band : 56.06s<br>v_of_rho : 1.39s<br>mix_rho : 1.23s<br>Called by c_bands:<br>init_us_2 : 0.13s<br>cegterg : 1288.89s<br>Called by c_bands:<br>init_us_2 : 0.13s<br>cegterg : 1288.89s<br>Called by *egterg:<br>h_psi : 409.59s<br>g_psi : 2.35s<br>cdiaghg : 528.61s<br>Called by h_psi:<br>add_vuspsi : 32.96s<br>General routines<br>calbec : 31.22s<br>fft : 0.62s<br>ffts : 0.86s<br>fftw : 376.02s<br>davcio : 6.38s<br>Parallel routines<br>fft_scatter : 81.64s | electrons : 1369.53s CPU<br>Called by init_run:<br>wfcinit : 98.55s CPU<br>potinit : 2.15s CPU<br>Called by electrons:<br>bands : 1289.41s CPU<br>sum_band : 56.06s CPU<br>v_of_rho : 1.39s CPU<br>mix_rho : 1.23s CPU<br>Called by c_bands:<br>init_us_2 : 0.13s CPU<br>Called by c_bands:<br>init_us_2 : 0.13s CPU<br>Called by *egterg:<br>h_psi : 409.59s CPU<br>g_psi : 2.35s CPU<br>Called by h_psi:<br>add_vuspsi : 32.96s CPU<br>Called by h_si:<br>add_vuspsi : 31.22s CPU<br>fft : 0.62s CPU<br>ffts : 0.86s CPU<br>ffts : 0.86s CPU<br>ffts : 0.86s CPU<br>fftw : 376.02s CPU<br>davcio : 6.38s CPU | electrons       :       1369.53s       CPU       1369.53s         Called by init_run:       wfcinit       :       98.55s       CPU       98.55s         potinit       :       2.15s       CPU       2.15s         Called by electrons:       :       2.15s       CPU       2.15s         Called by electrons:       :       :       1289.41s       CPU       1289.41s         Sum_band       :       56.06s       CPU       1.39s       mix_rho       :       1.39s         v_of_rho       :       1.39s       CPU       1.39s       mix_rho       :       1.23s         Called by c_bands:       :       1.23s       CPU       1.23s       0.13s         called by c_bands:       :       1.23s       CPU       1.23s         Called by c_bands:       :       1.23s       CPU       1.23s         Called by c_bands:       :       1.23s       CPU       0.13s         cgeterg       :       1288.89s       CPU       1288.89s         Called by *egterg:       .       .       2.35s       CPU       2.35s         h_psi       :       2.35s       CPU       2.35s       2.35s <t< td=""><td>electrons:1369.53s (PU1369.53s WALLCalled by init_run:<br/>wfcinit:98.55s (PU<br/>2.15s WALLpotinit:2.15s (PU<br/>2.15s WALLCalled by electrons:<br/>c_bands:2.15s (PU<br/>2.15s WALLCalled by electrons:<br/>c_bands:1289.41s (PU<br/>56.06s (PU<br/>1.39s (PU<br/>1.39s WALLCalled by c_bands:<br/>init_us_2:1.23s (PU<br/>1.39s (PU<br/>1.23s WALLCalled by c_bands:<br/>init_us_2:0.13s (PU<br/>2.35s WALLCalled by c_bands:<br/>init_us_2:0.13s (PU<br/>2.35s WALLCalled by c_bands:<br/>init_us_2:0.13s (PU<br/>2.35s WALLCalled by *egterg:<br/>h_psi:2.35s (PU<br/>2.35s WALLCalled by *egterg:<br/>h_psi:2.35s (PU<br/>2.35s WALLCalled by h_psi:<br/>add_vuspsi:32.96s (PU<br/>32.96s WALLCalled by h_psi:<br/>calbec:31.22s WALLGeneral routines<br/>calbec:31.22s WALLFfts:0.86s (PU<br/>0.62s WALLffts:0.86s (PU<br/>0.62s WALLffts:0.86s (PU<br/>0.63s WALLfftw:376.02s (PU<br/>0.63s WALLParallel routines<br/>fft_scatter:81.65s WALL</td><td>Called by init_run:<br/>wfcinit : 98.55s (PU 98.55s WALL (<br/>potinit : 2.15s (PU 2.15s WALL (<br/>Called by electrons:<br/>c_bands : 1289.41s (PU 1289.41s WALL (<br/>sum_band : 56.06s (PU 56.06s WALL (<br/>v_of_rho : 1.39s (PU 1.39s WALL (<br/>mix_rho : 1.23s (PU 1.39s WALL (<br/>Called by c_bands:<br/>init_us_2 : 0.13s (PU 0.13s WALL (<br/>Called by c_bands:<br/>init_us_2 : 0.13s (PU 1288.89s WALL (<br/>Called by *egterg:<br/>h_psi : 409.59s (PU 1288.89s WALL (<br/>Called by *egterg:<br/>h_psi : 2.35s (PU 2.35s WALL (<br/>Called by h_psi:<br/>add_vuspsi : 32.96s (PU 32.96s WALL (<br/>Called by h_psi:<br/>add_vuspsi : 31.22s (PU 31.22s WALL (<br/>fft : 0.62s (PU 0.62s WALL (<br/>ffts : 0.86s (PU 0.86s WALL (<br/>fftw : 376.02s (PU 376.04s WALL (<br/>Parallel routines<br/>fft_scatter : 81.64s (PU 81.65s WALL (</td><td>electrons       :       1369.53s       CPU       1369.53s       WALL (       1         Called by init_run:       wfcinit       :       98.55s       CPU       98.55s       WALL (       1         potinit       :       2.15s       CPU       2.15s       WALL (       1         Called by electrons:       :       2.15s       CPU       1289.41s       WALL (       5         c_bands       :       1289.41s       CPU       1289.41s       WALL (       5         sum_band       :       56.06s       CPU       56.06s       WALL (       5         v_of_rho       :       1.39s       CPU       1.39s       WALL (       5         called by c_bands:       init_us_2       :       0.13s       CPU       1.23s       WALL (       5         called by c_bands:       init_us_2       :       0.13s       CPU       1.23s       WALL (       5         called by c_bands:       init_us_2       :       0.13s       WALL (       11         cegterg       :       1288.89s       CPU       1288.89s       WALL (       17         g_psi       :       2.35s       CPU       2.35s       WALL (       <t< td=""></t<></td></t<> | electrons:1369.53s (PU1369.53s WALLCalled by init_run:<br>wfcinit:98.55s (PU<br>2.15s WALLpotinit:2.15s (PU<br>2.15s WALLCalled by electrons:<br>c_bands:2.15s (PU<br>2.15s WALLCalled by electrons:<br>c_bands:1289.41s (PU<br>56.06s (PU<br>1.39s (PU<br>1.39s WALLCalled by c_bands:<br>init_us_2:1.23s (PU<br>1.39s (PU<br>1.23s WALLCalled by c_bands:<br>init_us_2:0.13s (PU<br>2.35s WALLCalled by c_bands:<br>init_us_2:0.13s (PU<br>2.35s WALLCalled by c_bands:<br>init_us_2:0.13s (PU<br>2.35s WALLCalled by *egterg:<br>h_psi:2.35s (PU<br>2.35s WALLCalled by *egterg:<br>h_psi:2.35s (PU<br>2.35s WALLCalled by h_psi:<br>add_vuspsi:32.96s (PU<br>32.96s WALLCalled by h_psi:<br>calbec:31.22s WALLGeneral routines<br>calbec:31.22s WALLFfts:0.86s (PU<br>0.62s WALLffts:0.86s (PU<br>0.62s WALLffts:0.86s (PU<br>0.63s WALLfftw:376.02s (PU<br>0.63s WALLParallel routines<br>fft_scatter:81.65s WALL | Called by init_run:<br>wfcinit : 98.55s (PU 98.55s WALL (<br>potinit : 2.15s (PU 2.15s WALL (<br>Called by electrons:<br>c_bands : 1289.41s (PU 1289.41s WALL (<br>sum_band : 56.06s (PU 56.06s WALL (<br>v_of_rho : 1.39s (PU 1.39s WALL (<br>mix_rho : 1.23s (PU 1.39s WALL (<br>Called by c_bands:<br>init_us_2 : 0.13s (PU 0.13s WALL (<br>Called by c_bands:<br>init_us_2 : 0.13s (PU 1288.89s WALL (<br>Called by *egterg:<br>h_psi : 409.59s (PU 1288.89s WALL (<br>Called by *egterg:<br>h_psi : 2.35s (PU 2.35s WALL (<br>Called by h_psi:<br>add_vuspsi : 32.96s (PU 32.96s WALL (<br>Called by h_psi:<br>add_vuspsi : 31.22s (PU 31.22s WALL (<br>fft : 0.62s (PU 0.62s WALL (<br>ffts : 0.86s (PU 0.86s WALL (<br>fftw : 376.02s (PU 376.04s WALL (<br>Parallel routines<br>fft_scatter : 81.64s (PU 81.65s WALL ( | electrons       :       1369.53s       CPU       1369.53s       WALL (       1         Called by init_run:       wfcinit       :       98.55s       CPU       98.55s       WALL (       1         potinit       :       2.15s       CPU       2.15s       WALL (       1         Called by electrons:       :       2.15s       CPU       1289.41s       WALL (       5         c_bands       :       1289.41s       CPU       1289.41s       WALL (       5         sum_band       :       56.06s       CPU       56.06s       WALL (       5         v_of_rho       :       1.39s       CPU       1.39s       WALL (       5         called by c_bands:       init_us_2       :       0.13s       CPU       1.23s       WALL (       5         called by c_bands:       init_us_2       :       0.13s       CPU       1.23s       WALL (       5         called by c_bands:       init_us_2       :       0.13s       WALL (       11         cegterg       :       1288.89s       CPU       1288.89s       WALL (       17         g_psi       :       2.35s       CPU       2.35s       WALL ( <t< td=""></t<> |

This run was terminated on: 12:25:36 120ct2012

Ivan Girotto - igirotto@ictp.it Trieste, 10th March 2016

**Debugging & Profiling** 

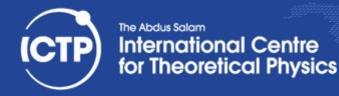

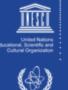

### Profiling in Python

- individual functions:
  - import cProfile
  - cProfile.run('some\_func()', 'profile.tmp')
- whole script:
  - python -m cProfile [-o output\_file] [-s sort\_order] myscript.py
- Analyze profile file:
  - import pstats
  - p = pstats.Stats('profile.tmp')
  - p.strip\_dirs().sort\_stats(-1).print\_stats()
- More info at <u>http://docs.python.org/2/library/profile.html</u>

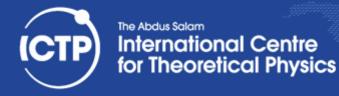

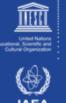

#### Time embedded in code

In this example, we just have to run the script run.sh provided in the zipfile.

```
from timeit import default_timer as timer
#mathnative
start = timer() #starting the clock
N =1000000
x=range(N)
s=sum(x)
end = timer() # stopping the clock
print(end - start) , "seconds [native library]"
mav@fkopp:~/hands-on/codes/time $ ls
run.sh time0.py time1.py
mav@fkopp:~/hands-on/codes/time $ ./run.sh
comparing numpy vs native without profiler
0.0467429161072 seconds [native library]
0.00434994697571 seconds [numpy library]
mav@fkopp:~/hands-on/codes/time $
```

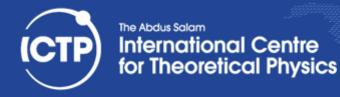

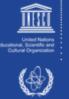

#### To measure using cprofile

The command to run the profiler is:

python -m cProfile yourcode > yourcode.txt

Here, we are writting the output in yourcode.txt. In the example presented here, we compare the Romberg integration using two ways: coding all the Romberg integration and using scipy (library). The integral to be evaluated is  $\int_{0.5}^{1} tan(x) dx$ .

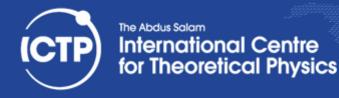

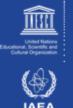

### **Debugging Python**

- typically very easy to do interactively with "print()" and "exit()" statements in the code
- More featureful debugger available in module "pdb", see:
  - <u>http://docs.python.org/2.7/library/pdb.html</u>

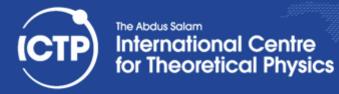

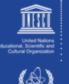

IAE

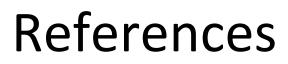

• <u>PERF wiki</u>